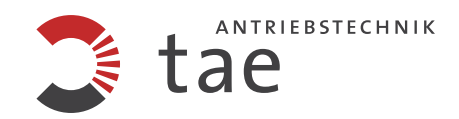

# **Maschinenwinkel-Synchronisation ohne zusätzliche Impulsgeber**

Diese Anwendungen und Parameter gelten nur ab die Software Version 1.024.0 (DSP + MCU)

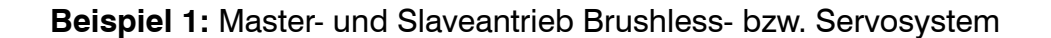

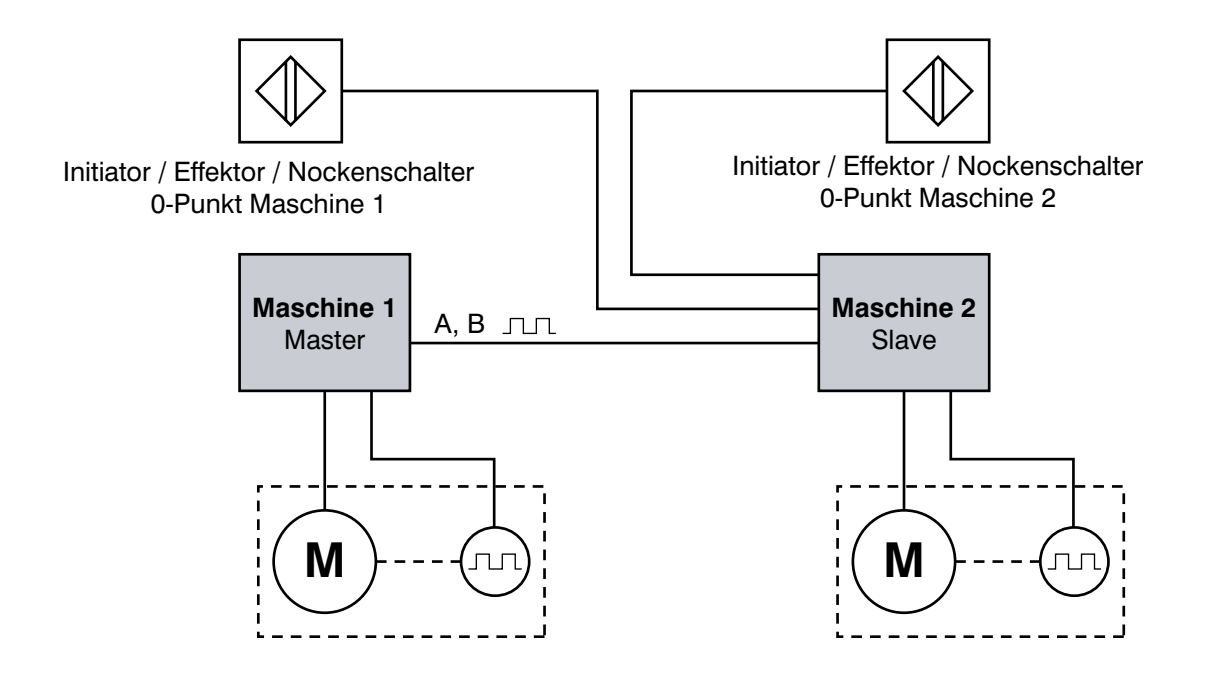

**Beispiel 2:** Masterantrieb kein Brushless- bzw. Servosystem

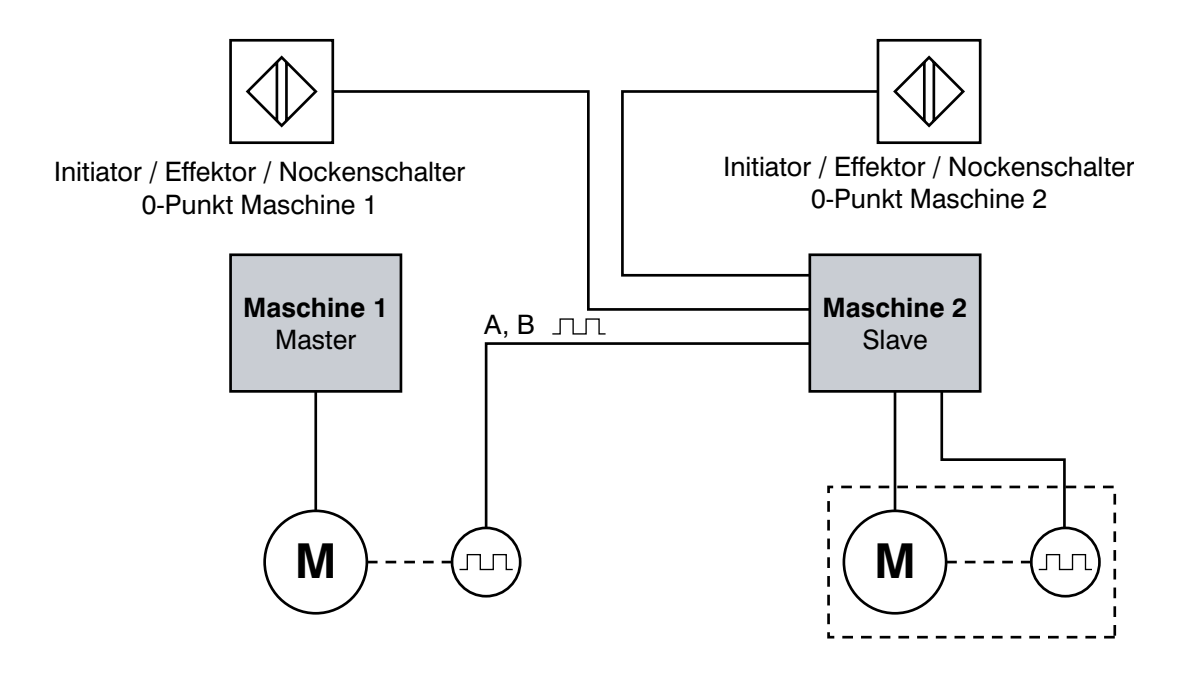

#### **Initiatoren, Effektoren oder Nockenschalter**

Es wird bei diesem neuen Synchronisationssystem kein zusätzlicher Impuls- oder Absolutwertgeber benötigt, lediglich wenn die Leitmaschine (Master) kein Brushless System (Servo-System) ist, wird ein Impulsgeber angebaut um die Leitgeschwindigkeit zu messen. Der Nullpunkt kann elektrisch bis zu ±180° verschoben werden.

# **Um die nachfolgenden Parameterbezeichnungen in UDrive-Manager darzustellen muss die**  Parameter Revision ab "ref # 1024.0" geladen sein.

Parameter Parameterbezeichnung

Initiator Master Eingang / Initiator Slave Eingang

Für Anschlussklemmen der Initiatoren (siehe bitte das jeweilige Encoder-Board).

# 16/670 Bit 11Synchron Controller with Initiators

Parameter Parameterbezeichnung

Ist Parameter 670 Bit 11aktiviert, dann ist die Synchronregelung mit zwei an Master und Slave angebrachten Initiatoren freigegeben.

**Bemerkung:** Die Slavefunktion Parameter 670 Bit 0, soll generll aktiviert werden.

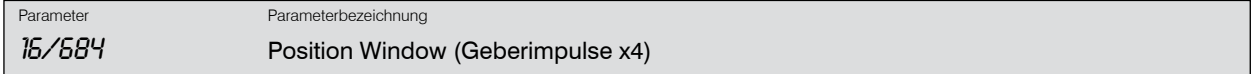

Durch diesen Parameter wird das Positionsfenster, (Schleppfehler) für die Übernahme des Synchronreglers bestimmt. Zahl 6 bedeutet bei einem Motor mit 30 Impulse eine Einschaltung des Synchronreglers bei einer Abweichung von 18° am Motor.

 $30 \times 4 = 120$  Impulse/Umdrehung  $\triangleq 360^\circ$ 1 Impuls ≙ 3°

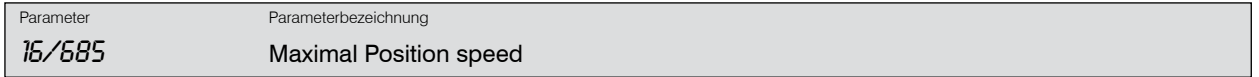

Durch diesen Parameter wird der maximale Hubspeed bei der Einsynchronisierung bestimmt. Die einsynchronisierung erfolgt bis 3-Nullpunkten des Masters.

Durch diesen Parameter wird die Maximale Korrekturgeschwindigkeit des Positionsreglers, die auf die Grundgeschwindigkeit aufaddiert wird, während und nach der Einsynchronisierung je nach Schleppfehler (Abstand zwischen Master-Slave Initiator) eingestellt.

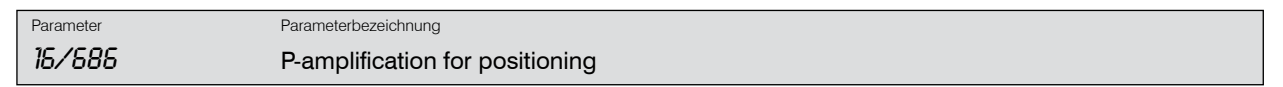

Dieser Parameter bestimmt die Nachregelgeschwindigkeit für die Einsynchronisation gemäß folgender Formel:

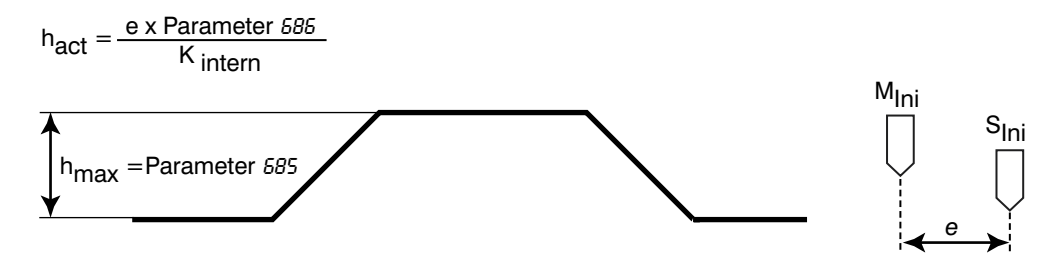

wobei h<sub>art</sub> der aktuelle maximale Wert des Positionsreglers und e die Abweichung zwischen dem Master- und Slave-Initiator ist.

# **Bemerkung:**

Die Synchronisierungsaufgabe wird nur am Anfang jedes Synchronisationsvorganges durchgeführt, z.B nach Netzausfall oder Handbetrieb wird automatisch beim wieder Einschalten neu synchronisiert.

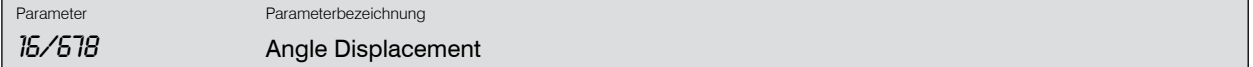

Mit dem Parameter 678 wird die Winkel Verschiebung realisiert. Mit Parametereinstellung 0 wird keine Winkelverschiebung zugelassen. Maximale Winkelverschiebung erfolgt Softwaremäßig.

#### **Beispiel:**

Motor mit einem Geber von 30 Impulse/Umdrehung. Maximaler Winkelversatz Begrenzung eingestellt auf 9999. Diese Einstellung ergibt einen Winkelversatz von 4,166 Motorumdrehungen. Übersetzung vom Getriebe i=11,7.

Berechnung des Winkelversatzes an der Abtriebswelle:

$$
\frac{4,166}{11,7} \times 360 = \underline{128^{\circ}}
$$

#### **Bemerkung:**

Die Normierung der Impulsgeber erfolgt Softwaremäßig d.h. 9999 bei einem Motor mit einem Geber von 600 Impulse/ Umdrehung ≙ genauso wie bei Geber mit 30 Impulse/Umdrehung, einem Winkelversatz auf der Abtriebswelle von 128°. Die Winkelverschiebung erfolgt durch die Parameter 551 bis 554 Bit 14 für Voreilung und Bit 15 für Nacheilung.

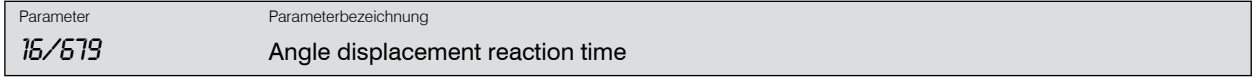

Durch diesen Parameter wird die Reaktionszeit für die Änderung des Winkelversatzes durch betätigen Voreilend bzw. Nacheilend definiert.

# **Bemerkung:**

Bei einer klein oder groß eingestellten Zeit kann das Signal "Position OK" (Parameter 671, Bit 14, System Winkelsynchron) erlöschen, deshalb ist die Optimierung dieses Parameters von großer Bedeutung.

Ist die Synchronität erreicht, kann dieser Zustand mit Parameter 671, Bit 14 an einer der ausgewählten Klemmen der programmierbaren Ausgänge signalisiert werden. Ist der Parameter 679 gleich 0, dann wird keine Verschiebung des Winkels zugelassen.

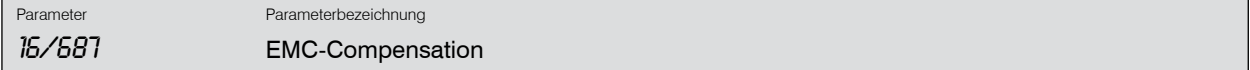

EMC= Elektromagnetische Kupplung

Durch diesen Parameter wird die mögliche Verzögerung der elektromechanische Kupplung kompensiert. Der Wert stellt den fehlenden Abstand zwischen Master- und Slave- Initiatoren dar.

Hat die aktuelle Ist-Position diesen Wert erreicht, dann wird dieser Zustand "Reference position is reached" Parameter 671 Bit 13 an der ausgewählten Klemme der digitalen Ausgänge signalisiert. Damit kann z.b. die Kupplung an einer Presse eingeschaltet werden.

#### **Bemerkung:**

Ist der "EMC" Parameter 670 Bit 12 nicht aktiviert, dann wird kein Vergleich der momentanen Ist-Position mit dem Parameter 687 durchgeführt. Dabei ist das Signal "Reference position reached" hat keine bedeutende Funktion.

# **Um die Funktionen zu gewährleisten, müssen zusätzlich nachfolgende Parameter entsprechend eingestellt werden.**

- 1. Durch Aktivierung des Parameters 670 Bit 13 kann man das Verhältniss zwischen Master und slave messen. Die entsprechende Werte werden in Parameter 680 für Master und 681 für Slave angezeigt. Durch Dividieren der beiden angezeigten Werten kann man die Werte für Parameter 672 und 673 festlegen.
- 2. Durch Aktivieren des Parameters 670 Bit 14 kann man die Relation zwischen Master und Slave nach dem Getriebe festlegen. Die entsprechende Werte werden in Parameter 680 für Master und 681 für Slave angezeigt. Durch Dividieren die beiden angezeigten werten kann man den wert für Parameter 688 ermitteln

#### **Bemerkung:**

- 1. Um Punkt 1 und 2 zu ermitteln, sollen die beiden Verhältnissfaktoren Parameter 672 und 673 gleich eingestellt werden.
- 2. Während der Messung soll Parameter 688 auf 1.00 eingestellt werden.